# Package 'registr'

March 16, 2020

Title Curve Registration for Exponential Family Functional Data

Version 1.0.0

**Description** A method for registering curves (functional data) that are generated from exponential family distributions. This implements the algorithms described in 'Wrobel et al. (2019)' <doi:10.1111/biom.12963>. Curve registration is an active area of research in functional data analysis, and can be used to better understand patterns in functional data by separating curves into phase and amplitude variability. This software handles both binary and continuous functional data, and is especially applicable in accelerometry and wearable technology.

Depends  $R$  ( $>= 3.2$ )

Imports ggplot2, tidyr, magrittr, dplyr, gridExtra, Rcpp (>= 0.11.5)

License MIT + file LICENSE

Encoding UTF-8

LazyData true

RoxygenNote 7.0.2

LinkingTo Rcpp, RcppArmadillo

Suggests testthat, knitr, rmarkdown

SystemRequirements GNU make

VignetteBuilder knitr

NeedsCompilation yes

Author Julia Wrobel [aut, cre] (<https://orcid.org/0000-0001-6783-1421>), Jeff Goldsmith [aut], Erin McDonnell [aut]

Maintainer Julia Wrobel <julia.wrobel@cuanschutz.edu>

Repository CRAN

Date/Publication 2020-03-16 11:40:02 UTC

# <span id="page-1-0"></span>R topics documented:

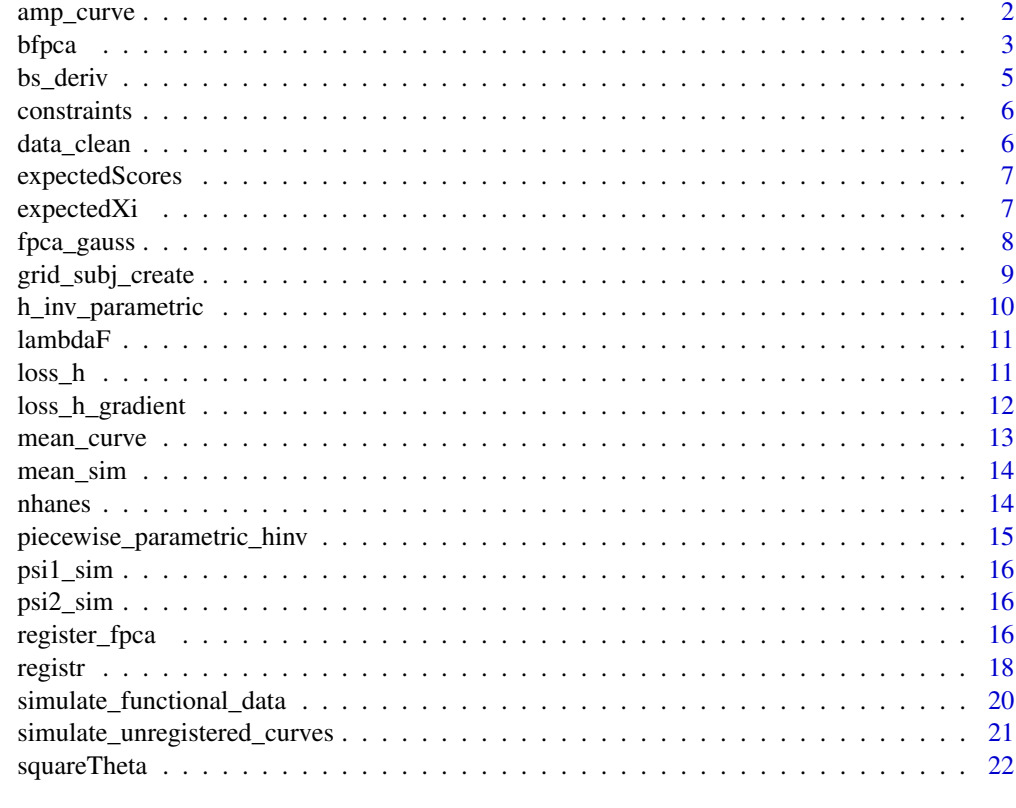

#### **Index** [23](#page-22-0)

amp\_curve *Simulate amplitude variance*

# Description

This function generates amplitudes for simulated accelerometer data.

#### Usage

```
amp\_curve(grid, period = 2 * pi, spline\_based = FALSE)
```
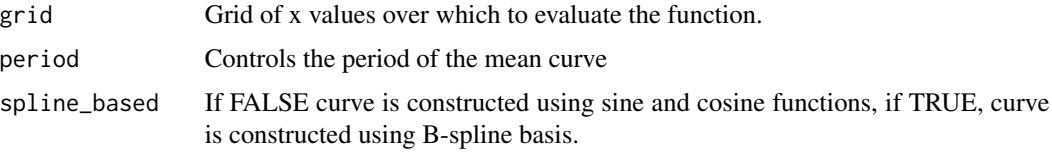

#### <span id="page-2-0"></span>bfpca 3

# Value

A numeric vector.

<span id="page-2-1"></span>bfpca *Binary functional principal components analysis*

#### Description

Function used in the FPCA step for registering binary functional data, called by [register\\_fpca](#page-15-1) when family = "binomial". This method uses a variational EM algorithm to estimate scores and principal components for binary functional data.

#### Usage

```
bfpca(
  Y,
 npc = 1,
 Kt = 8,
 maxiter = 50,
  t_{min} = NULL,
  t_{max} = NULL,
 print.iter = FALSE,
 row_obj = NULL,
  seed = 1988,...
)
```
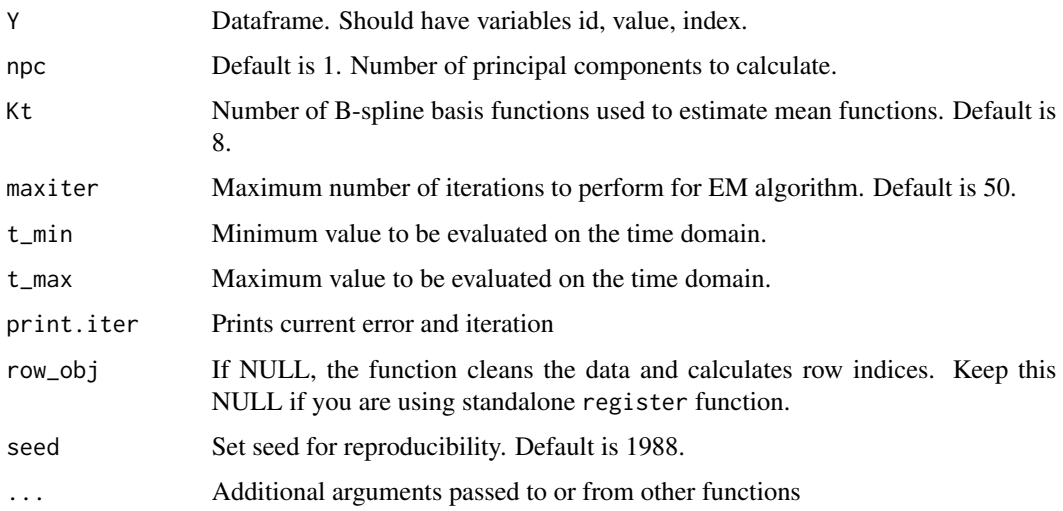

4 bfpca bffpca bffpca bffpca bffpca bffpca bffpca bffpca bffpca bffpca bffpca bffpca bffpca bffpca bffpca bffpca bffpca bffpca bffpca bffpca bffpca bffpca bffpca bffpca bffpca bffpca bffpca bffpca bffpca bffpca bffpca bffp

# Value

An object of class fpca containing:

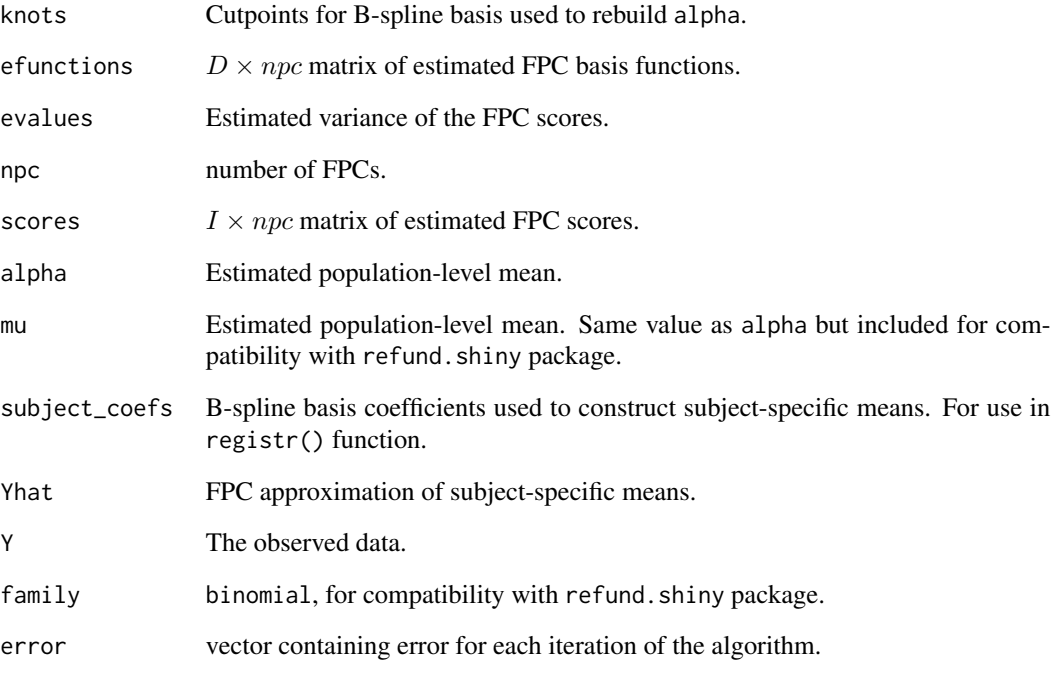

#### Author(s)

Julia Wrobel <jw3134@cumc.columbia.edu>, Jeff Goldsmith <ajg2202@cumc.columbia.edu>

# References

Jaakkola, T. S. and Jordan, M. I. (1997). A variational approach to Bayesian logistic regression models and their extensions. *Proceedings of the Sixth International Workshop on Artificial Intelligence and Statistics*.

Tipping, M. E. (1999). Probabilistic Visualisation of High-dimensional binary data. *Advances in neural information processing systems*, 592–598.

#### Examples

```
Y = simulate_functional_data()$Y
bfpca\_object = bfpca(Y, npc = 2, print.iter = TRUE)
```
<span id="page-4-0"></span>

This function gets derivative of a spline basis. Adapted from bs() function in splines package.

# Usage

```
bs_deriv(
  x,
 knots,
  degree = 3L,
 Boundary.knots = range(x),
  derivative = 1,
  intercept = TRUE
)
```
#### Arguments

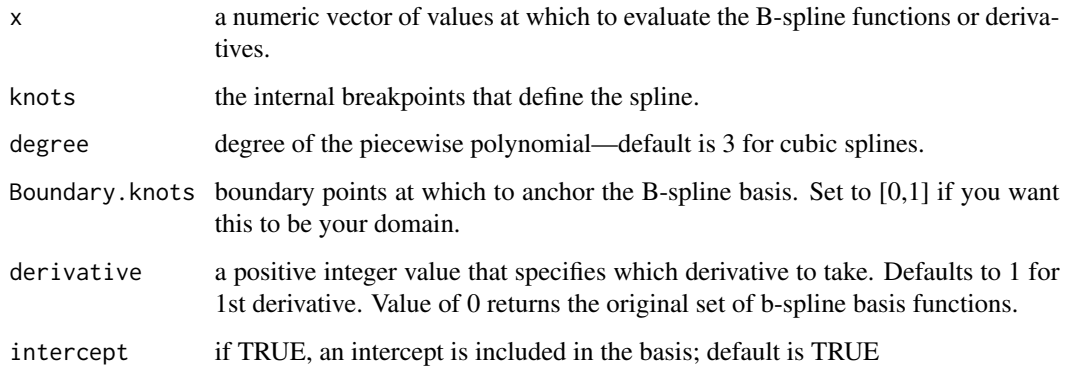

# Value

A matrix containing:

basis A B-spline basis that can be used to approximate the derivative of a function.

#### Author(s)

Julia Wrobel <jw3134@cumc.columbia.edu>

Constraints ensure monotonicity of spline coefficients for warping functions for use with constrOptim() function.

# Usage

```
constraints(Kh, t_min = 0, t_mmax = 1, parametric_warps = FALSE)
```
#### Arguments

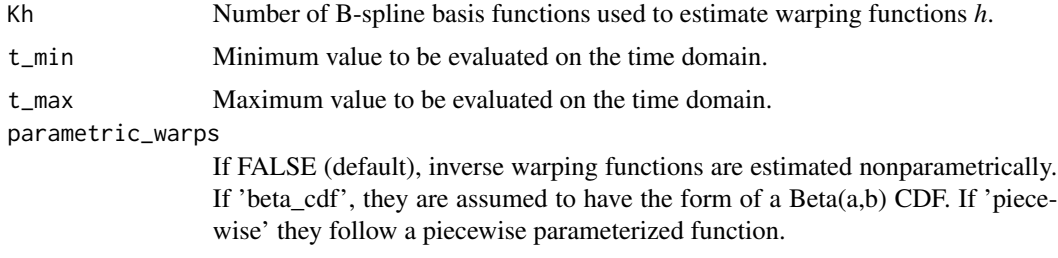

#### Value

An list containing:

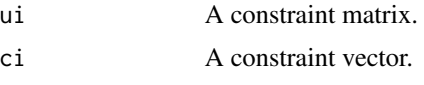

data\_clean *Convert data to a* refund *object*

# Description

Function used for data cleaning.

#### Usage

```
data_clean(data, family = "binomial")
```
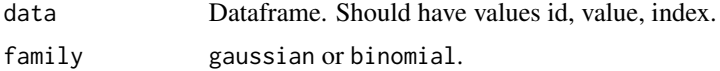

# <span id="page-6-0"></span>expectedScores 7

#### Value

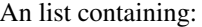

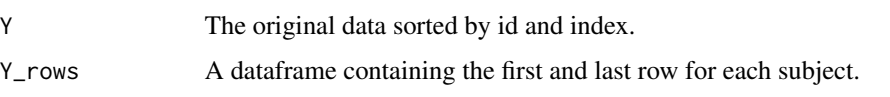

expectedScores *Calculate expected score and score variance for the current subject.*

#### Description

Calculations derived using maximum likelihood estimation.

#### Usage

expectedScores(Y, mu, psi, theta, theta\_quad)

#### Arguments

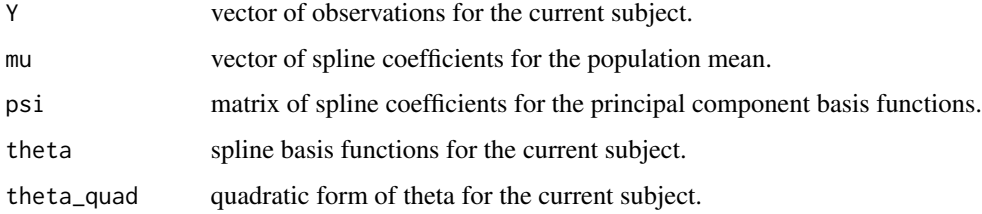

# Value

A list with expected score mean and variance for the current subject.

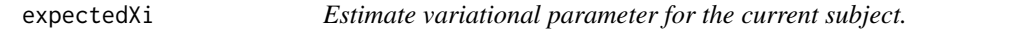

#### Description

Function calculates value of variational parameter using maximum likelihood.

#### Usage

```
expectedXi(theta, mu, mi, psi, Ci)
```
#### <span id="page-7-0"></span>Arguments

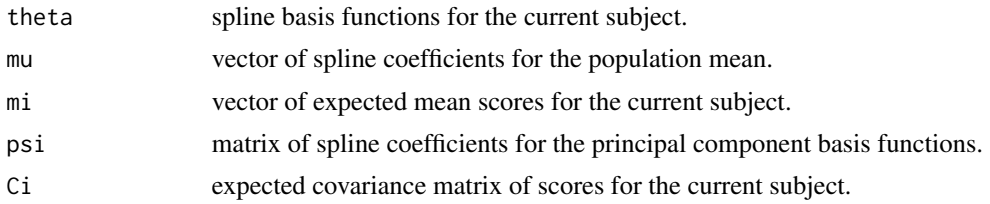

#### Value

A vector of variational parameters for the current subject.

<span id="page-7-1"></span>fpca\_gauss *Functional principal components analysis via variational EM*

#### Description

Function used in the FPCA step for registering functional data, called by [register\\_fpca](#page-15-1) when family = "gaussian". Parameters estimated based on probabilistic PCA framework originally introduced by Tipping and Bishop in 1999.

#### Usage

```
fpca_gauss(
  Y,
  \text{npc} = 1,
  Kt = 8,
  maxiter = 20,
  t_{min} = NULL,t_{max} = NULL,
  print.iter = FALSE,
  row\_obj = NULL,seed = 1988,
  ...
\mathcal{L}
```
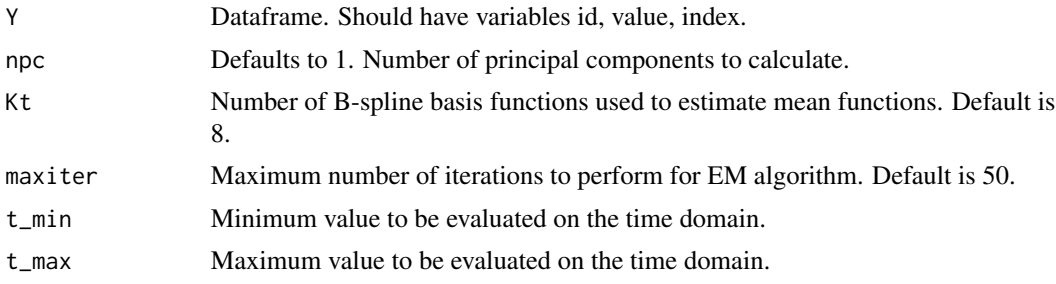

<span id="page-8-0"></span>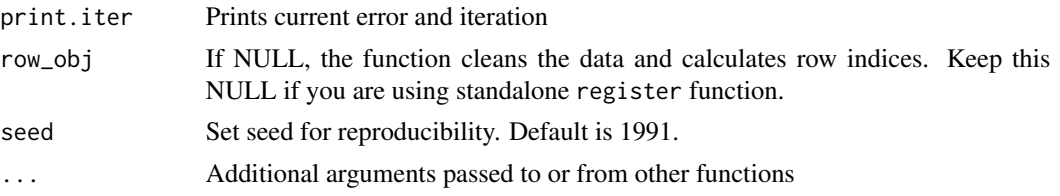

#### Value

An object of class fpca containing:

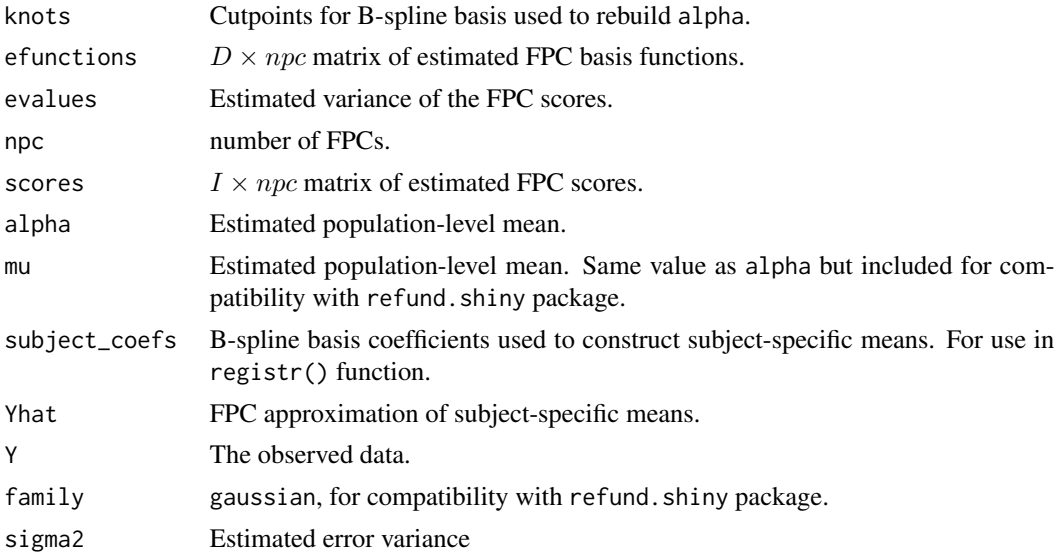

# Author(s)

Julia Wrobel <jw3134@cumc.columbia.edu>, Jeff Goldsmith <ajg2202@cumc.columbia.edu>

#### References

Tipping, M. E. and Bishop, C (1999). Probabilistic Principal Component Analysis. *Journal of the Royal Statistical Society Series B,*, 592–598.

grid\_subj\_create *Generate subject-specific grid (t\_star)*

# Description

This function creates subject-specific time grid

### Usage

grid\_subj\_create(coefs, D)

# <span id="page-9-0"></span>Arguments

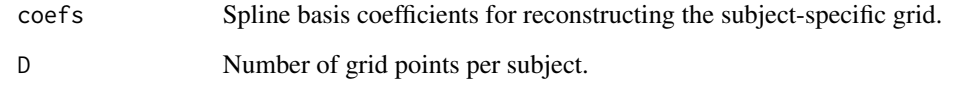

#### Value

A numeric vector.

h\_inv\_parametric *One parameter parametric warping on (0, T)*

# Description

One parameter parametric warping on  $(0, T)$ 

#### Usage

```
h_inv_parametric(grid, t_max = 1, beta = 0.01)
```
#### Arguments

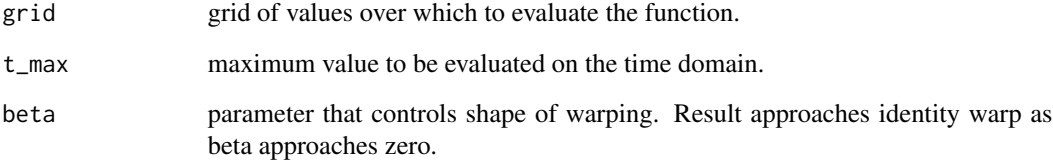

#### Value

A numeric vector containing values for a single warping function.

# Examples

```
x = runif(100)plot(x, type = 'l')
lines(registr:::h_inv_parametric(grid = x, beta = 0.5), col = "red")
```
<span id="page-10-0"></span>

Simple function for use within other C++ functions.

#### Usage

lambdaF(x)

# Arguments

x The value to which you apply the function

#### Value

A numeric value that has been transformed.

loss\_h *Loss function for registration step optimization*

#### Description

Loss function for registration step optimization

#### Usage

```
loss_h(
  Y,
  Theta_h,
  mean_coefs,
  knots,
  beta.inner,
  family,
  t_min,
  t_max,
  parametric_warps = FALSE
\mathcal{E}
```
# Arguments

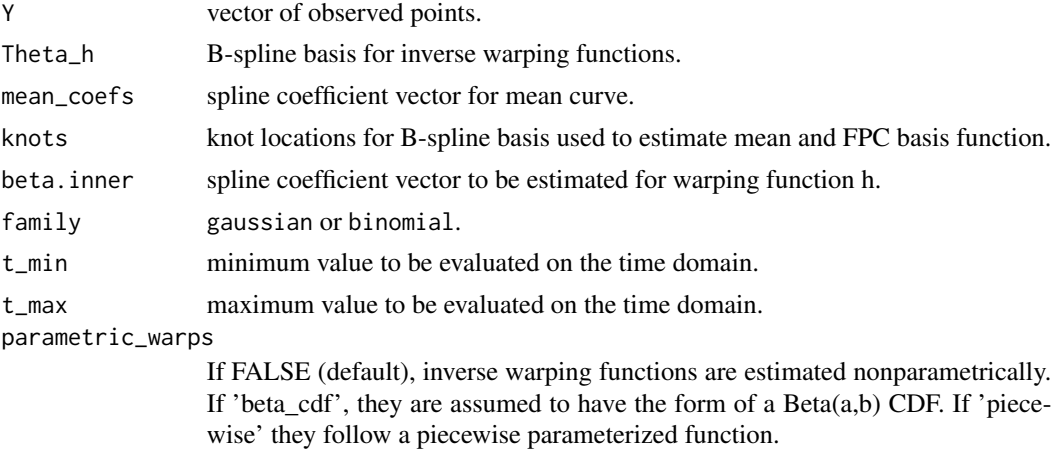

# Value

The scalar value taken by the loss function.

loss\_h\_gradient *Gradient of loss function for registration step*

# Description

Gradient of loss function for registration step

#### Usage

```
loss_h_gradient(
  Y,
  Theta_h,
  mean_coefs,
  knots,
  beta.inner,
  family = "gaussian",
  t_min,
  t_max
\mathcal{L}
```
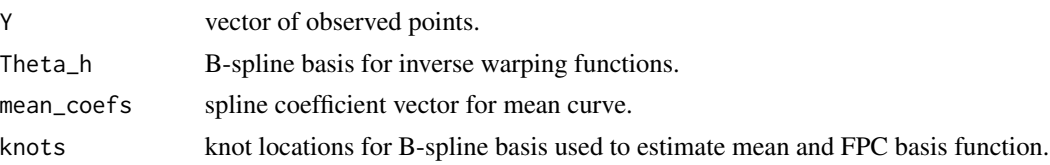

<span id="page-11-0"></span>

#### <span id="page-12-0"></span>mean\_curve 13

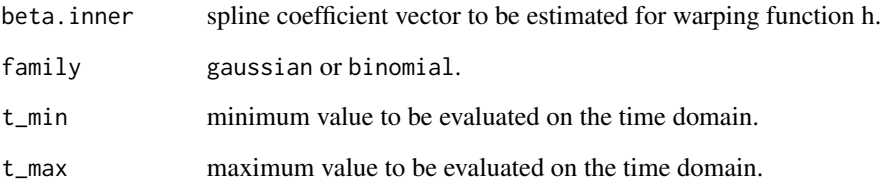

# Value

A numeric vector of spline coefficients for the gradient of the loss function.

#### Author(s)

Julia Wrobel <jw3134@cumc.columbia.edu>

mean\_curve *Simulate mean curve*

# Description

This function generates mean for simulated accelerometer data.

#### Usage

mean\_curve(grid, period =  $2 * pi$ , spline\_based = FALSE)

#### Arguments

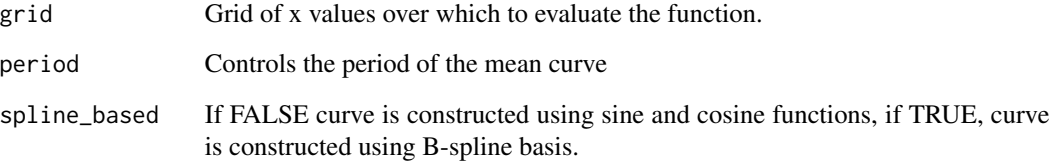

#### Value

A numeric vector.

<span id="page-13-0"></span>

This function generates mean for simulated functional data.

#### Usage

mean\_sim(grid)

#### **Arguments**

grid Grid of x values over which to evaluate the function.

nhanes *NHANES activity data*

#### Description

Subset of 24 hours of activity data for 50 subjects from 2003-2004 National Health and Nutrition Examination Survey (NHANES). Each subject is observed over 24 hours on a Sunday and wore the activity collection device for a minimum of 10 hours. Activity is measured each minute over 24 hours.

#### Usage

data(nhanes)

#### Format

A dataframe made up of

id A unique subject identifier;

age Age of survey participant;

gender Gender of survey participant;

index Observed time of activity measurement. Integers from 1 to 1440, indicating minutes from midnight to midnight;

value Binary value of zero or one indicating inactivity or activity;

raw\_activity Raw activity count.

<span id="page-14-0"></span>piecewise\_parametric\_hinv

*Create two-parameter piecewise (inverse) warping functions*

#### Description

This function uses a parametric model to calculate inverse warping functions for registration. The parameter beta controls the shape of warping, and the parameter midpoint\_percentile control where the warping function crosses the identity line. The designation (inverse) is intended to communicate that these functions take data from the unregistered space to the registered space, consistent with functional data literature on registration.

#### Usage

```
piecewise_parametric_hinv(grid, beta = 0.01, midpoint_percentile = 0.5)
```
#### Arguments

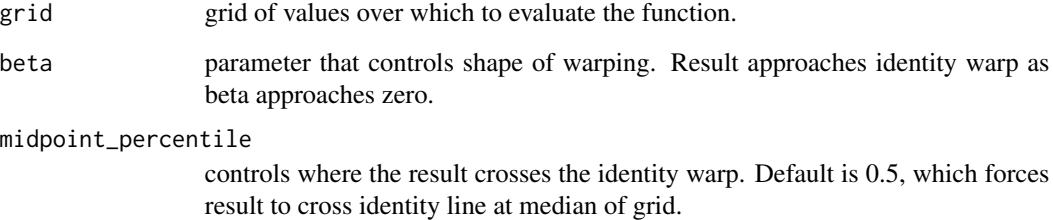

#### Value

A numeric vector containing values for a single warping function.

#### Author(s)

Julia Wrobel <jw3134@cumc.columbia.edu>

#### Examples

```
x = runif(100)plot(x, type = 'l')
lines(piecewise_parametric_hinv(grid = x, beta = 0.5), col = "red")
```
<span id="page-15-0"></span>

This function generates the first principal component for simulated functional data.

#### Usage

psi1\_sim(grid)

#### Arguments

grid Grid of x values over which to evaluate the function.

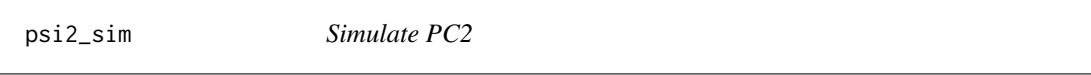

#### Description

This function generates the second principal component for simulated functional data.

#### Usage

```
psi2_sim(grid)
```
#### Arguments

grid Grid of x values over which to evaluate the function.

<span id="page-15-1"></span>register\_fpca *Register curves using constrained optimization and GFPCA*

#### Description

Function combines constrained optimization and FPCA to estimate warping functions for exponential family curves. The FPCA step is performed through the function [bfpca](#page-2-1) if family = "binomial" or the function [fpca\\_gauss](#page-7-1) if family = "gaussian". Warping functions are calculated by the function [registr](#page-17-1).

register\_fpca 17

#### Usage

```
register_fpca(
 Y,
 Kt = 8,
 Kh = 4,family = "binomial",
 max_iterations = 10,
 npc = 1,
  ...
)
```
#### Arguments

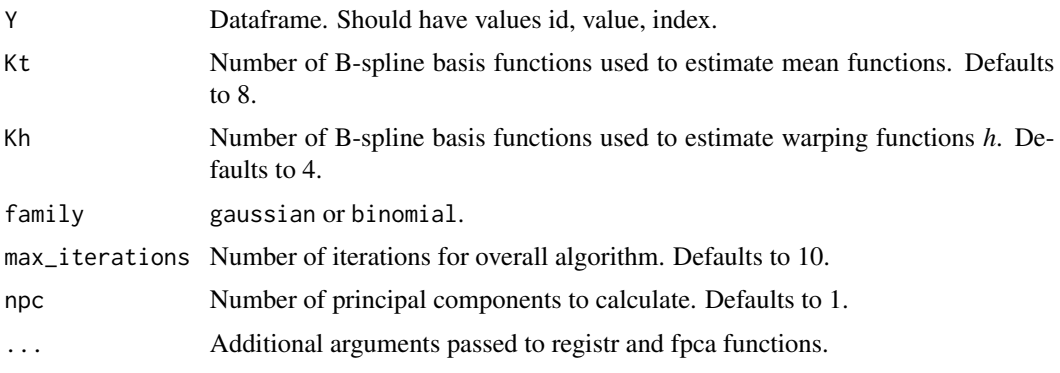

# Details

Requires input data Y to be a dataframe in long format with variables id, index, and value to indicate subject IDs, times, and observations, respectively. The code calls two

# Value

An object of class registration containing:

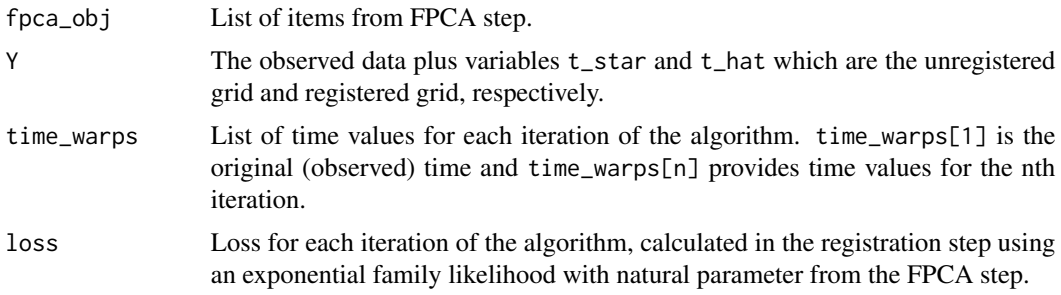

family gaussian or binomial.

# Author(s)

Julia Wrobel <jw3134@cumc.columbia.edu> Jeff Goldsmith <ajg2202@cumc.columbia.edu>

#### <span id="page-17-0"></span>Examples

```
Y = simulate_unregistered_curves(I = 20, D = 200)
registr_object = register_fpca(Y, family = "binomial", max_iterations = 5)
```

```
# example using accelerometer data from nhanes 2003-2004 study
data(nhanes)
register_nhanes = register_fpca(nhanes, npc = 2, family = "binomial", max_iterations = 5)
```
<span id="page-17-1"></span>registr *Register Exponential Family Functional Data*

#### Description

Software for registering functional data from the exponential family of distributions.

Function used in the registration step of an FPCA-based approach for registering exponential-family functional data, called by [register\\_fpca](#page-15-1). This method uses constrained optimization to estimate spline coefficients for warping functions, where the objective function for optimization comes from maximizing the EF likelihood subject to monotonicity constraints on the warping functions. You have to either specify obj, which is a fpca object from an earlier step, or Y, a dataframe in long format with variables id, index, and value to indicate subject IDs, times, and observations, respectively.

#### Usage

```
registr(
  obj = NULL,Y = NULL,Kt = 8,
 Kh = 4,family = "binomial",
  gradient = TRUE,beta = NULL,t_{min} = NULL,
  t_{max} = NULL,
  row\_obj = NULL,
 parametric_warps = FALSE,
  ...
)
```
#### registr the contract of the contract of the contract of the contract of the contract of the contract of the contract of the contract of the contract of the contract of the contract of the contract of the contract of the co

# Arguments

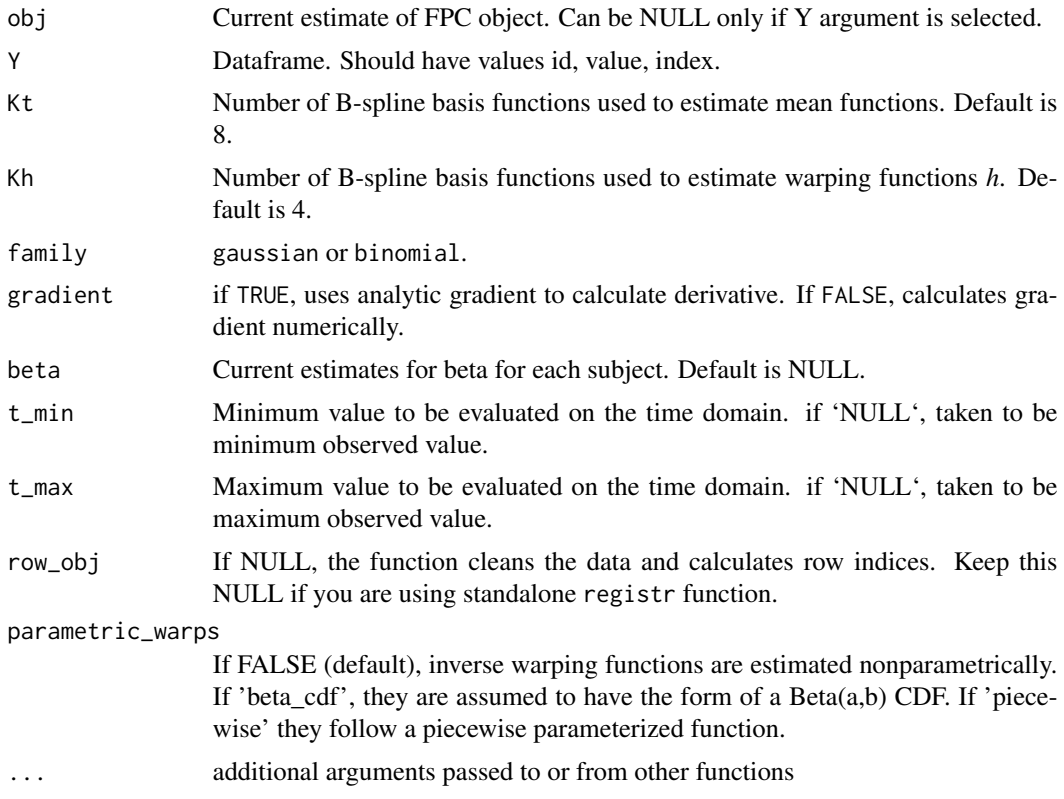

#### Value

An object of class fpca containing:

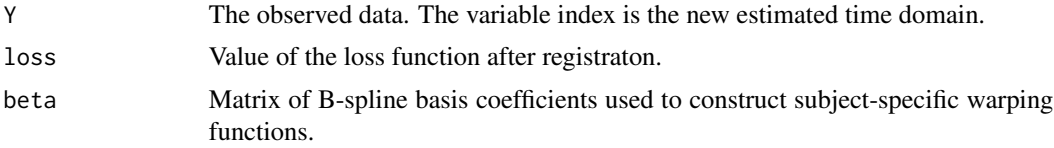

#### Author(s)

Julia Wrobel

Julia Wrobel <jw3134@cumc.columbia.edu>

#### Examples

```
Y = simulate_unregistered_curves()
register_step = registr(obj = NULL, Y = Y, Kt = 6, Kh = 3, family = "binomial",
   gradient = TRUE)
testthat::expect_error({
registr(obj = list(Y = Y), Kt = 6, Kh = 3, family = "binomial",
   gradient = TRUE)
```

```
})
testthat::expect_error({
register(obj = NULL, Y = Y, Kt = 2, Kh = 3)})
testthat::expect_error({
register(obj = NULL, Y = Y, Kt = 6, Kh = 2)})
Y = simulate_unregistered_curves()
register_step = registr(obj = NULL, Y = Y, Kt = 6, Kh = 3, family = "binomial",
   gradient = TRUE)
```
simulate\_functional\_data

*Simulate functional data*

#### Description

This function simulates functional data. The data it outputs is generated from a mean function and two orthogonal principal component basis functions. The mean and principal components are based on sine and cosine functions. Subject-specific scores for each PC are drawn from normal distributions with standard deviation lambda1 and lambda2.

#### Usage

```
simulate_functional_data(
 lambda1 = 2,
 lambda2 = 1,
 I = 50,
 D = 100,
 seed = 1988,vary_D = FALSE)
```
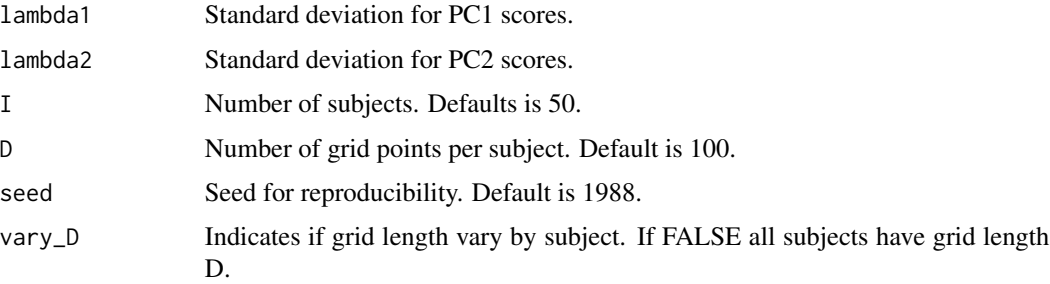

<span id="page-19-0"></span>

# <span id="page-20-0"></span>Value

A list containing:

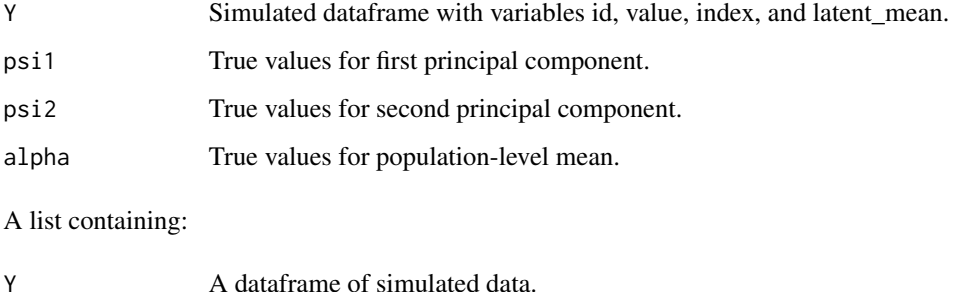

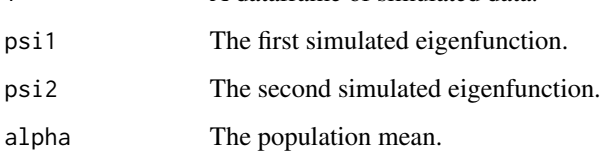

#### Author(s)

Julia Wrobel <jw3134@cumc.columbia.edu>

simulate\_unregistered\_curves

*Simulate unregistered curves*

#### Description

This function simulates unregistered curves, providing the time values for both the unregistered curves (t\_star) and the registered curves (t). Curves all have one peak, the location of which is shifted on the unregistered domain, meant to mimic accelerometer data.

#### Usage

```
simulate_unregistered_curves(
 I = 50,
 D = 100,lambda = 15,
  seed = 1988,
 period = 2 * pi,
 spline_based = FALSE,
 phase_variation = TRUE
\mathcal{E}
```
#### <span id="page-21-0"></span>Arguments

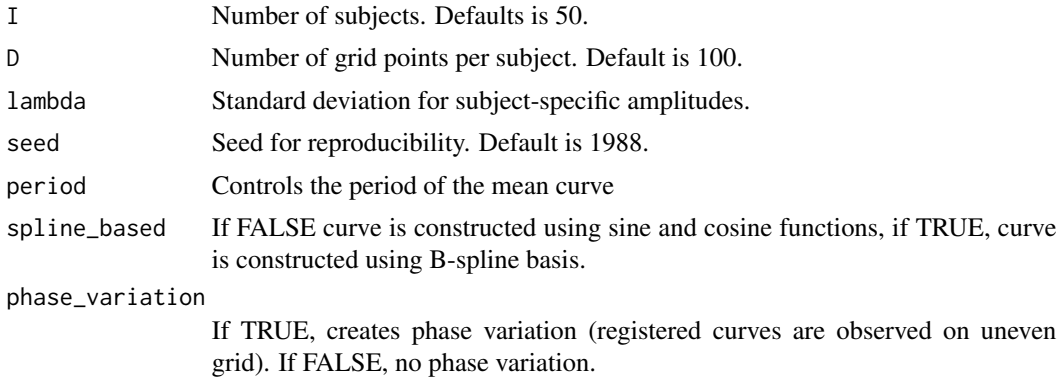

# Value

A simulated dataframe with variables id, value, index, latent\_mean, and t. Index is the domain on which curves are unregistered and t is the domain on which curves are registered.

#### Author(s)

Julia Wrobel <jw3134@cumc.columbia.edu>, Jeff Goldsmith <ajg2202@cumc.columbia.edu>

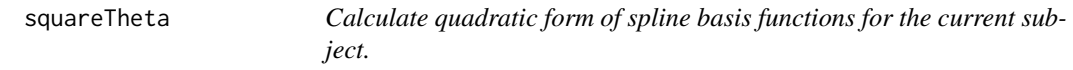

#### Description

Calculations quadratic form of theta with diagonalized variational parameter in the center.

#### Usage

```
squareTheta(xi, theta)
```
#### Arguments

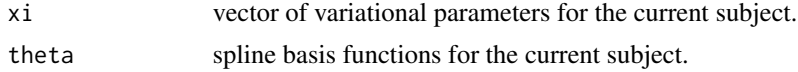

#### Value

A matrix of the quadratic form of theta for the current subject.

# <span id="page-22-0"></span>Index

∗Topic datasets nhanes, [14](#page-13-0) amp\_curve, [2](#page-1-0) bfpca, [3,](#page-2-0) *[16](#page-15-0)* bs\_deriv, [5](#page-4-0) constraints, [6](#page-5-0) data\_clean, [6](#page-5-0) expectedScores, [7](#page-6-0) expectedXi, [7](#page-6-0) fpca\_gauss, [8,](#page-7-0) *[16](#page-15-0)* grid\_subj\_create, [9](#page-8-0) h\_inv\_parametric, [10](#page-9-0) lambdaF, [11](#page-10-0) loss\_h, [11](#page-10-0) loss\_h\_gradient, [12](#page-11-0) mean\_curve, [13](#page-12-0) mean\_sim, [14](#page-13-0) nhanes, [14](#page-13-0) piecewise\_parametric\_hinv, [15](#page-14-0) psi1\_sim, [16](#page-15-0) psi2\_sim, [16](#page-15-0) register\_fpca, *[3](#page-2-0)*, *[8](#page-7-0)*, [16,](#page-15-0) *[18](#page-17-0)* registr, *[16](#page-15-0)*, [18](#page-17-0) simulate\_functional\_data, [20](#page-19-0) simulate\_unregistered\_curves, [21](#page-20-0)

squareTheta, [22](#page-21-0)